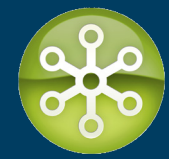

The following set of recommendations is meant as a guideline. For best results, we encourage you to match your test hardware and setup to those of your production environment.

## **Enviroment Requirements**

Server Installation

**Operating System:** Windows Server 2008/2012/2016 or Windows Client 7/8/10

**Architecture:** 64-bit only

**Memory:** 16GB RAM

**Processor:** Dual core minimum

## **Software**:

- Microsoft .NET Framework 4.6.1
- The machine this product will be installed on, needs to be able to communicate with SAP Analytics Cloud
- 64bit Microsoft Office (Excel, Word and Powerpoint)
- Adobe Reader
- Visual C++ Redistributable for Visual Studio 2017 (x64)

The file vcredist\_x64.exe has been included in the setup for your convenience to install. It can be found in the installed folder: …\Program Files\APOS\Publisher for Cloud\Bursting Manager for Cloud

• The setup will supply a version of SQL 2012 Express that will be installed with the below configuration. These configuration settings are a requirement of the Bursting Manager for Cloud application and cannot be changed.

 Instance Name: APOSBMCLOUD Database Name: APOSBurstingCloud DB User: APOS DB Password: Ap0s!234!

For information on how to configure, setup, and test APOS Publisher for Cloud please refer to the "Help File" that came with the download.

To learn more about APOS Publisher for Cloud, or other services offered by the full APOS suite please go to www.apos.com